# การเขียนขั้นตอนวิธีและผังงาน(Flowchart)

# การเขียนขั้นตอนวิธี

- การเขียนขั้นตอนวิธี เป็นการเขียนอธิบายขั้นตอนการทำงาน หรือ  $\overline{\mathcal{L}}$ ขั้นตอนของคำสั่ง มีวิธีเขียน ได้สองแบบ  $\overline{1}$ 
	- $-$  PseudoCode (รหัสลำลอง หรือรหัสเทียม)
	- Flowchart (ผังงาน)

# Pseudocode (รหัสเทียม)

- เป็นการเขียนขั้นตอน จำลองการเขียนโปรแกรม โดยไม่คำนึงถึง  $\overline{1}$ ่  $\overline{1}$ ไวยากรณ์ภาษาคอมพิวเตอร์
- ใช้ภาษาที่กระชับ แต่มีโครงสร้างเหมือนโปรแกรมคอมพิวเตอร์ ่<br>.
- $\bullet$  ไม่คำนึงถึงการประกาศตัวแปร หรือ Subroutine ่  $\overline{1}$
- พฒ ั นามาจากการเข ี ยนข ้ น ั ตอนว ิ ธ ี แบบบรรยายความ
- ใช้ภาษาอังกฤษทั่ว ๆ ไป

# ข ้ น ั ตอนการส งจดหมาย

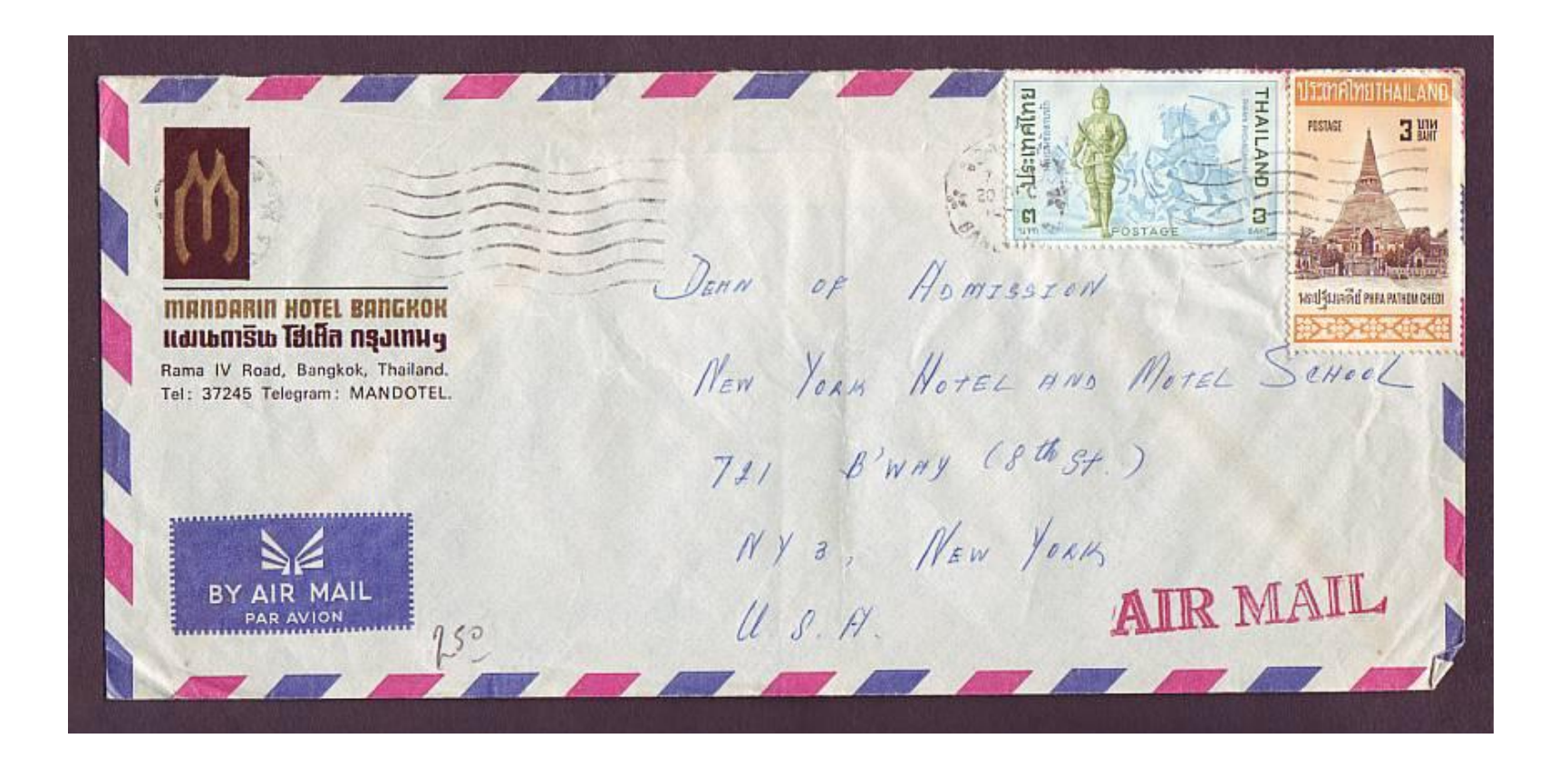

### ข ้ น ั ตอนวธ ิี การส งจดหมาย ่

- 1. จ าหนา ้ซองจดหมาย **่**
- 2. ใส จดหมายลงในซอง ่
- 3. ปิดผนึกซองจดหมาย
- $\mathbf 4$ . ตรวจสอบแสตมป์ ถ้าไม่มีให้ไปซื้อแสตมป์ ่<br>.
- $5.$  ติดแสตมป์
- $6.$  จบการทำงาน

หุงข้าว

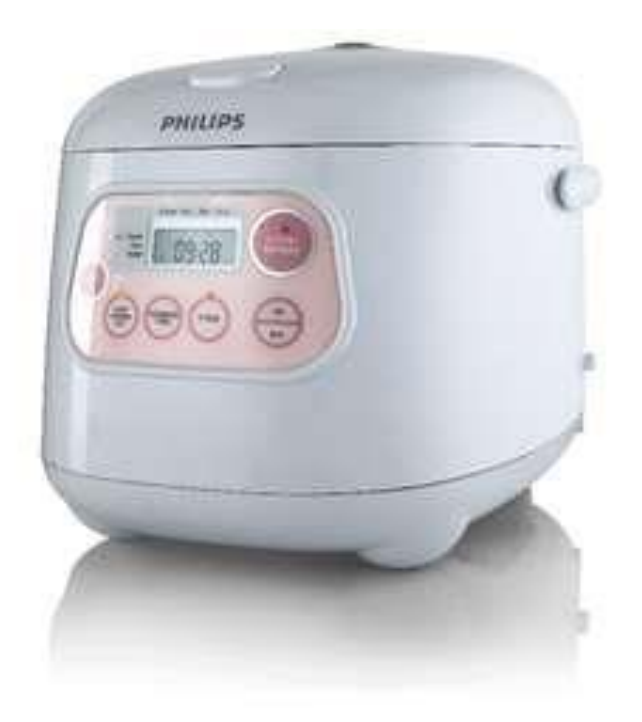

### ขั้นตอนวิธีการหุงข้าว  $\frac{1}{2}$

- 1. ใส่ข้าวลงในหม้อหุงข้าว ֦֧֘<u>֘</u><br>֧֚֚֝  $\overline{\phantom{a}}$
- 2. เติมน้ำลงในหม้อ  $\overline{\phantom{a}}$
- $\bf{3.}$  ตรวจสอบปริมาณน้ำ  $\overline{\phantom{a}}$
- 4. ถ้าระดับน้ำไม่พอดีให้ ปรับ เพิ่ม-ลด ׅ֘֒֒֝֟<u>֓</u>
- $5$ . เสียบปลั๊กไฟ
- 6. กดปุ่ มเปิ ดสวิทช์ไฟหม้อหุงข้าว
- $7.$  จบการทำงาน

## pseudocode การตรวจสอบบัตรเครดิต

ถ้าหมายเลขบัตรเครดิตถูกต้อง

ให้ทำการหักบัญชีตามจำนวนที่ระบุ

ถ้าไม่ถูกต้อง ่

ให้แสดงข้อความผิดพลาด

## pseudocode การตรวจสอบบัตรเครดิต

**if** credit card number is valid execute transaction based on number and order **else** show a generic failure message **end if**

#### pseudocode การคำนวณพื้นที่สี่เหลี่ยมผืนผ้า  $\overline{\mathcal{L}}$  $\frac{1}{2}$ ่ ֧֦֧֦֧֦֧֚֚֘֒֝֝֝֬<br>֧֚֝<br>֧<u>֚</u>

อ่านค่าความสูงของสี่เหลี่ยมผืนผ้า ่ ֦֘<u>֘</u><br>֧֚֝ ่<br>.<br>. ่

อ่านค่าความกว้างของสี่เหลี่ยมผืนผ้า ่ ֦֘<u>֦</u> ่<br>.<br>. ֧֦֧֦֧֚֘֒֝֝<u>֛</u><br>֧֝ **่** 

คำนวณพื้นที่สี่เหลี่ยมจากความกว้างคูณความสูง  $\overline{\mathcal{L}}$ **่** ่<br>.<br>. ֧֦֧֦֧֚֘֒֝֝<u>֛</u><br>֧֝

READ height of rectangle READ width of rectangle COMPUTE area as height times width

#### pseudocode การเคลื่อนที่ของหุ่นยนต์ ่ ֧<u>֘</u>  $\overline{c}$ ่

ถ้าข้างหน้าไม่มีสิ่งกีดขวาง ่<br>; ่

> ให้เคลื่อนที่หุ่นยนต์ ่ ่  $\overline{c}$ ่

เก็บคำสั่งที่เคลื่อนที่ไว้  $\overline{1}$ ่<br>.<br>. ่ ֦֧֧֧֧֘֝֟֓֝֟֓֕֝֬֝֟֓֝֬֝֬֝֓֝֬֝֬֝֓֕֝֬֝֬֝֓֕֝֬֝֟֓֝֬֝֬֝֓֝֬֝֬֝֓֝֬֝֬֝֬֝֬֝֓֝֬֝֬֝֓֝֬<br>֧֧֧֧֧֧֧֚֚֚֚֚֚֚֚֚֚֚֚֚֝֘֝֬֝֓֝֬֝֬֝֬֝֓֝֬֝֬֝֬֝֝<br>֧֪֧֧֧֖֖֖֖֖֧֧֖֧֧֚֚֚֚֚֚֚֚֚֚֚֚֚֚֚֝֝֝֬֝֝֝֝֝֬֝֝ ่

ส่งค่ากลับเป็นจริงเพื่อให้รู้ว่าเคลื่อนที่ได้ ่ ่ ่ ֦֘<u>֘</u><br>֧֚֝ ่ ่

ถ้ำมีสิ่งกีดขวาง

ให้ส่งค่ากลับเป็นเท็จ ่

ไม เคล ื อนท ี ่<br>|<br>| ่

#### ตัวอย่าง pseudocode การเคลื่อนที่ของหุ่นยนต์ ่ ่<br>|<br>|<br>| ่  $\overline{a}$ ่<br>:<br>:

IF robot has no obstacle in front THEN Call Move robot

Add the move command to the command history

RETURN true

ELSE

RETURN false without moving the robot END IF

### การทดลอง

- จงเขียนขั้นตอนการทำไข่เจียว ่<br>|<br>|
- จงเขียนขั้นตอนการเดินทางจากบ้านหรือหอพัก มายัง<br>ห้องเรียน

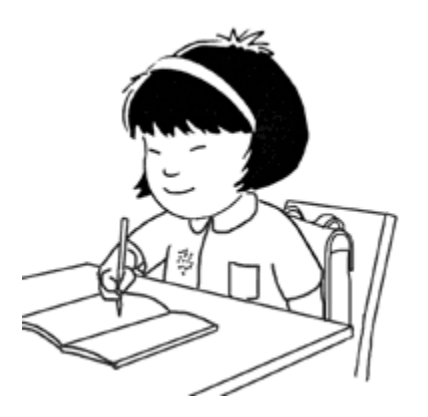

# ผังงาน (Flowchart)

• การเขียนขั้นตอนวิธีในแบบสัญลักษณ์ ช่วยให้ไม่ต้องตีความ ่ ่ จุดเริ่มต้น/สิ้นสุด (Terminator)  $\overline{\mathbf{S}}$  $\overline{\mathbf{S}}$ 

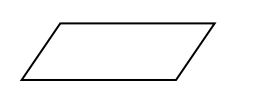

ข้อมูล นำเข้า/ส่งออก (Input / ่

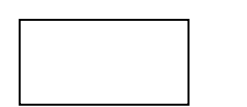

Output) ประมวลผล (Process)

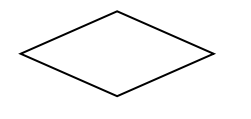

ตัดสินใจ (Decision)

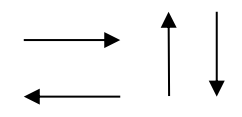

ทิศทาง (Direction)

จ ดต อเช ื่อม (Connector) $\overline{\mathbf{S}}$ ֦֘<u>֘</u><br>֧֚֝

### ชนิดของผังงาน

- 1. ผังงานระบบ(System Flowchart)
- ้ แสดงภาพการทำงานกว้าง ๆ ของระบบ
- แสดงขั้นตอนการทำงานอย่างไรของระบบ แต่ไม่เจาะลึกลงไปว่าใน  $\overline{1}$ ֦֧<u>֘</u><br>֧ ่<br>|<br>| ระบบว่าในแต่ละงานนั้นมีการทำงานอย่างไร ่  $\overline{\mathcal{L}}$ ่
- แสดงจุดเริ่มต้นของงานเริ่มจากส่วนใด เป็นข้อมูลแบบใด มีการ  $\overline{\mathbf{S}}$ ่ ประมวลผลอย่างไร และจะได้ผลลัพธ์เป็นอย่างไรและเก็บอยู่ที่ใด ֦֧<u>֘</u><br>֧ ่ ่

### ชนิดของผังงาน

- 2. ผังงานโปรแกรม (Program Flowchart)
- แสดงลำดับขั้นตอนในการทำงานของโปรแกรม ตั้งแต่การรับข้อมูล  $\overline{\mathcal{L}}$  $\overline{\mathcal{L}}$ ่ การประมวลผล ตลอดจนผลลัพธ์ที่ได้
- ช่วยทำให้เขียนโปรแกรมสะดวกขึ้น ่
- อาจสร้างมาจากผังงานระบบ โดยดึงเอาจุดที่เกี่ยวข้องกับคอมพิวเตอร์  $\overline{\mathbf{S}}$ มาวิเคราะห์ว่าจะใช้ทำงานส่วนใด เพื่อที่จะให้ได้มาซึ่งผลลัพธ์ที่ ่  $\overline{1}$ ่<br>. ต้องการ

## ประโยชน์ของการเขียนผังงาน

- ทำให้เข้าใจและแยกแยะปัญหาต่าง ๆ ใด้ง่ายขึ้น ่
- ผู้เขียนโปรแกรมมองเห็นลำดับการทำงาน รู้ว่าสิ่งใดควรทำก่อน สิ่งใด  $\overline{1}$  $\overline{\mathcal{L}}$ ֦֘<u>֘</u><br>֧֚֝  $\overline{\mathcal{L}}$ ่ ควรท าหลัง
- สามารถหาข้อผิดพลาดของโปรแกรมใด้ง่าย
- $\bullet$  ทำให้ผู้อื่นเข้าใจการทำงานได้ง่ายกว่าการดูจาก SOurce code  $\overline{1}$ ่ • ไม่ขึ้นกับภาษาคอมพิวเตอร์ภาษาใดภาษาหนึ่ง ผู้อ่านสามารถเรียนรู้ **่** และเข้าใจได้ง่าย

#### ข้อกำหนดการเขียนผังงาน  $\overline{\phantom{a}}$

- 1. ใช้สัญลักษณ์ที่มีรูปแบบเป็ นมาตรฐาน
- 2. ขนาดของสัญลักษณ์ขึ้นอยู่กับความเหมาะสม ֦֧<u>֘</u>
- $\bf{3.}$  ควรเขียนทิศทางการไหลของข้อมูล เริ่มจากบนลงล่าง หรือจากซ้าย ֦֘<u>֘</u><br>֧֚֝<br>֚֝ ไปขวา และควรทำหัวลูกศรกำกับทิศทางด้วย  $\overline{\mathcal{L}}$  $\overline{\phantom{a}}$
- 4. การเขียนคำอธิบายให้เขียนภายในสัญลักษณ์ ใช้ข้อความที่เข้าใจง่าย  $\overline{\mathcal{L}}$ **่** สั้นและชัดเจน

#### ข้อกำหนดการเขียนผังงาน  $\overline{\phantom{a}}$

- ${\bf 5}$ . พยายามให้เกิดจุดตัดน้อยที่สุด หรืออาจใช้สัญลักษณ์ที่เรียกว่า  $\overline{\mathbf{S}}$  $\overline{\mathbf{S}}$ ֦֘<u>֘</u><br>֧֚֝<br>֚֝ "ตัวเชื่อม" (Connector) แทนเพื่อหลีกเลี่ยงข้อผิดพลาดที่อาจ เกิดขึ้น
- $\bf 6.$  หากเป็นไปได้ควรเขียนผังงานให้จบภายในหน้าเดียวกัน
- 7. ผังงานที่ดีควรเป็นระเบียบเรียบร้อย สะอาด ชัดเจน เข้าใจและติดตาม ขั้นตอน<sup>ๆ</sup>ด้ง่าย
- 8. จุดเริ่มต้นและสิ้นสุดของงาน ควรมีเพียงจุดเดียว  $\overline{\mathbf{S}}$  $\overline{\mathbf{S}}$  $\overline{\mathbf{S}}$

## รูปแบบผังงาน

- Sequence
- Selection
- Iteration

## ลำดับ (sequence)

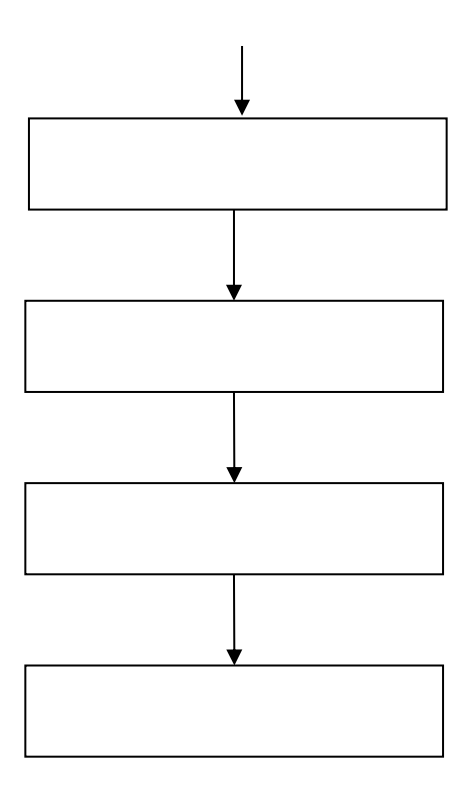

## ทางเลือก (selection)

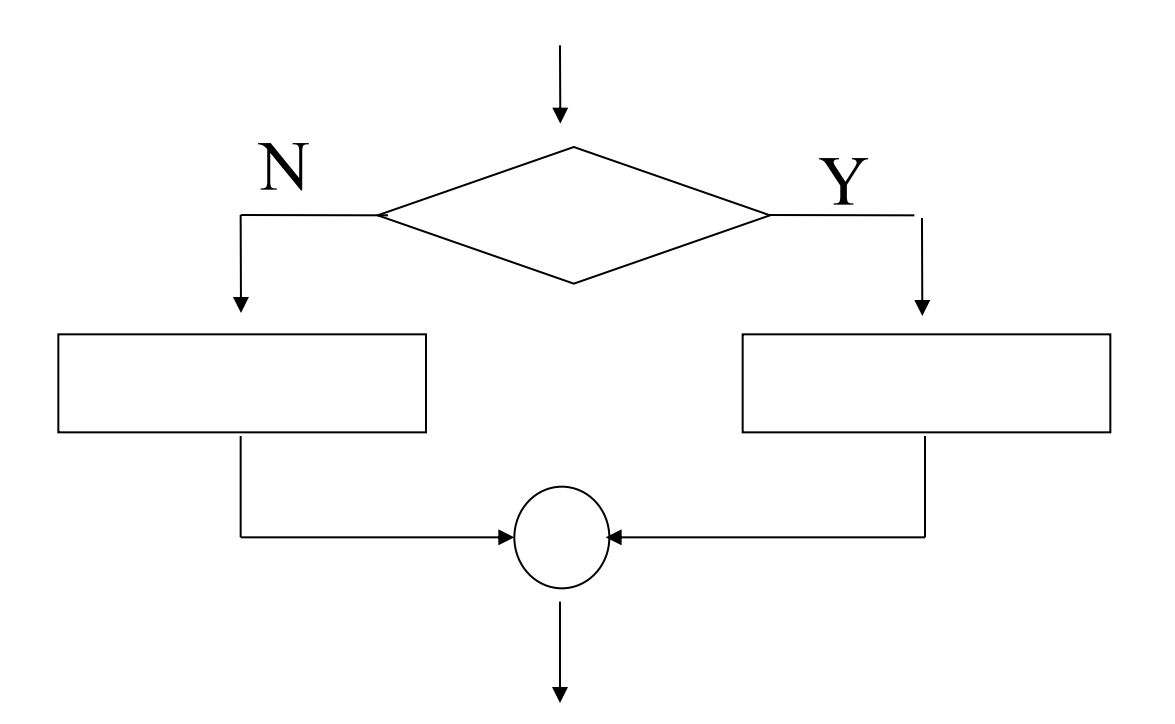

# วงวน(iteration)

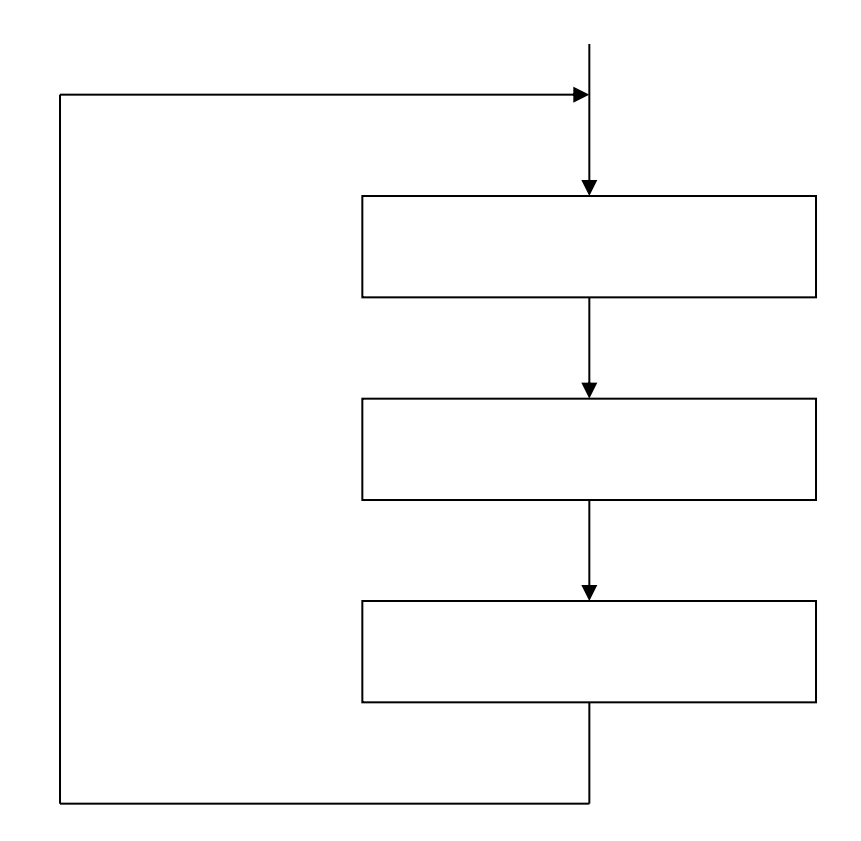

#### ตัวอย่างผังงาน การส่งจดหมาย ่<br>.<br>. ่

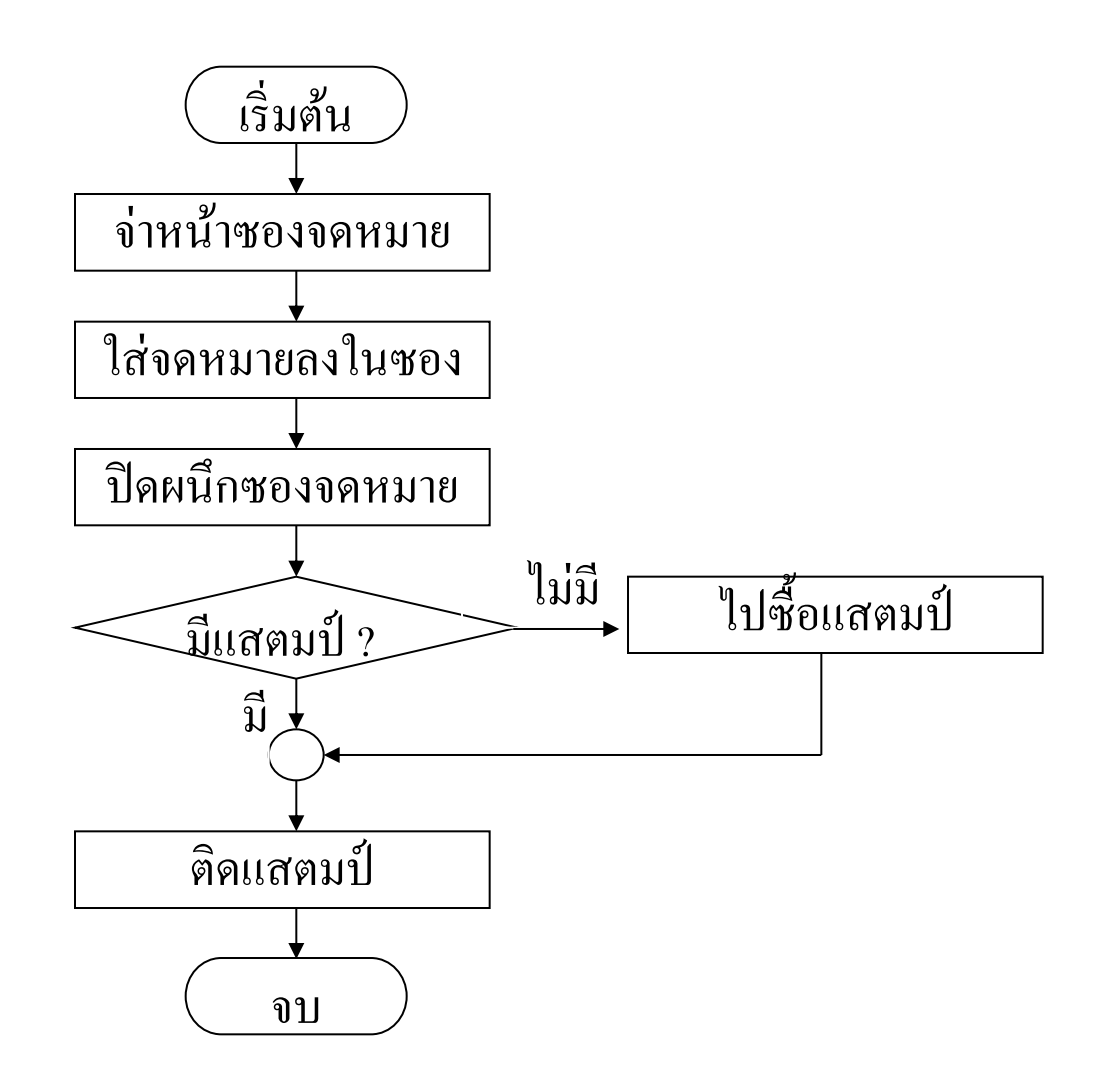

### ตัวอย่างผังงาน การรับประทานยา ่<br>.<br>.

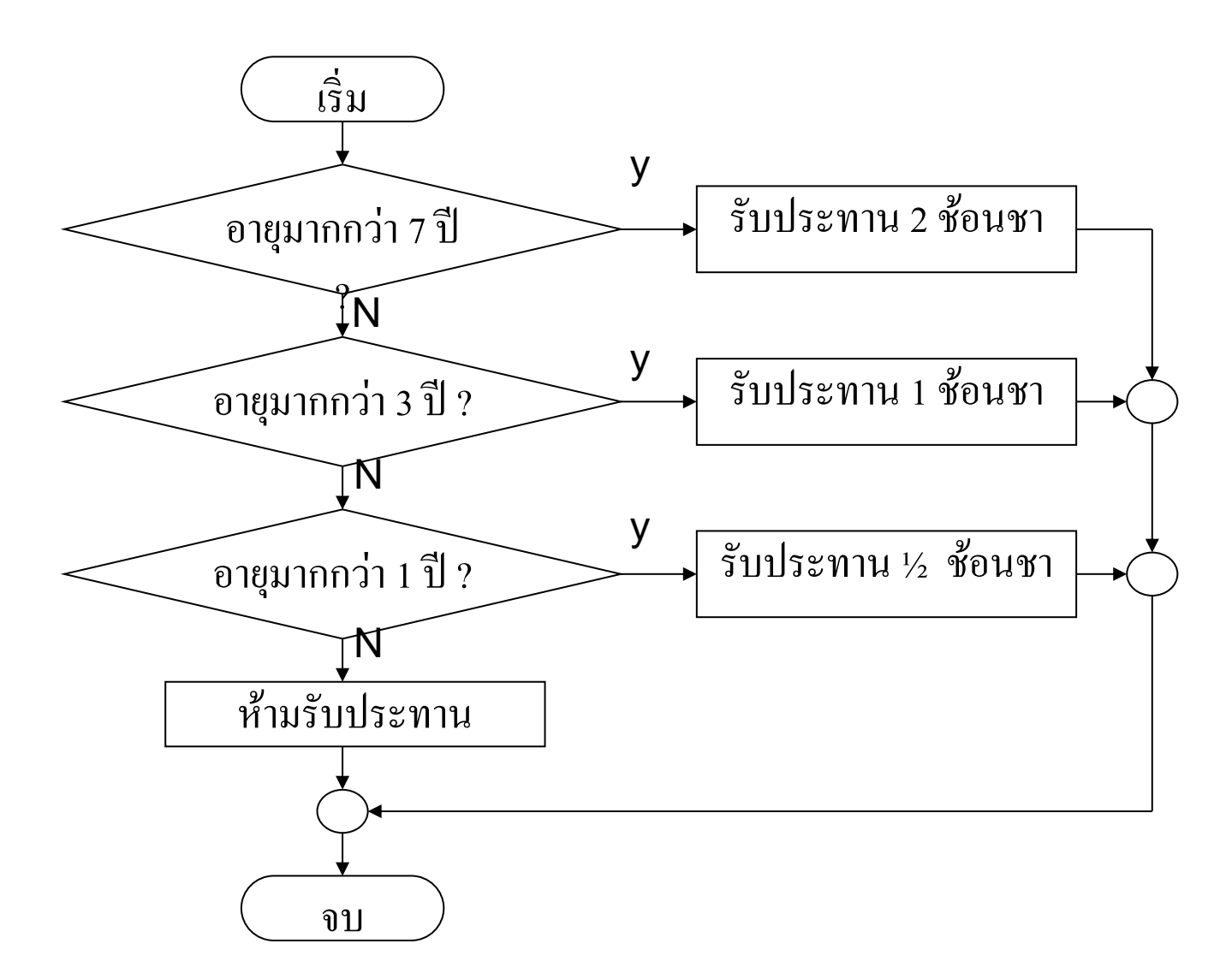

#### ตัวอย่างผังงาน การบวกเลขสามจำนวน ่<br>.<br>.  $\overline{\phantom{a}}$

#### ขั้นตอนการทำงาน  $\overline{\mathcal{L}}$

- $\bullet$  อ่านค่าตัวเลข $\,3\,$ จำนวน **่** ֦֘<u>֘</u><br>֧֚֝
- $\bullet$  นำเลข $\,3\,$ จำนวนมาบวกกัน  $\overline{\mathcal{L}}$
- แสดงผลบวก
- จบการทำงาน

#### ตัวอย่างผังงาน การบวกเลขสามจำนวน ่<br>.<br>.  $\overline{\phantom{a}}$

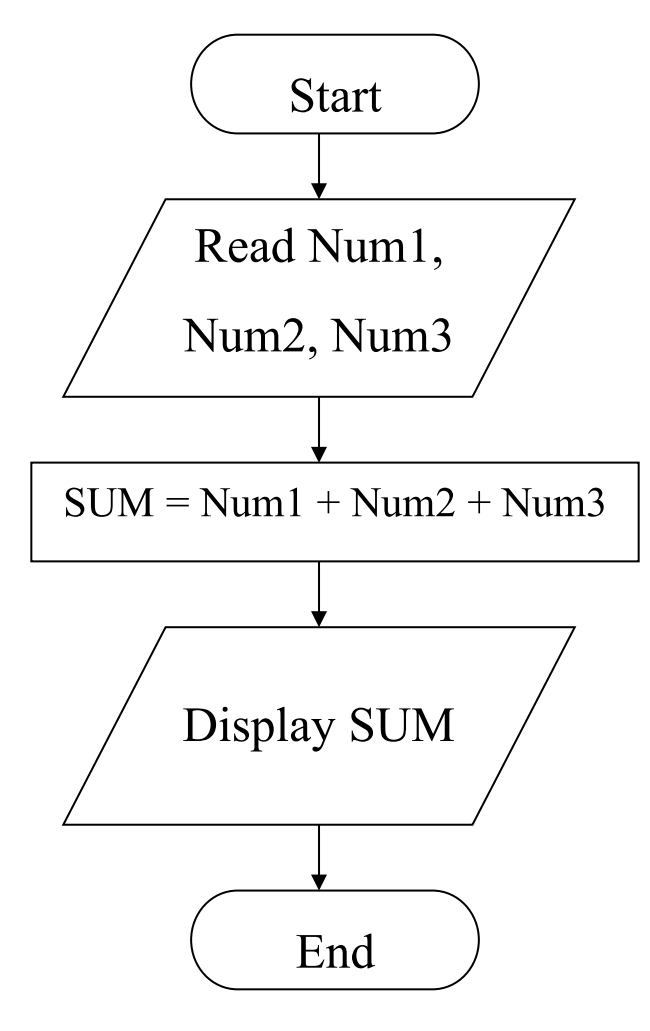

#### ตัวอย่างผังงานการหาค่าน้อยกว่าของเลขสองจำนวน ่<br>.<br>. ่ ่  $\bigcup$

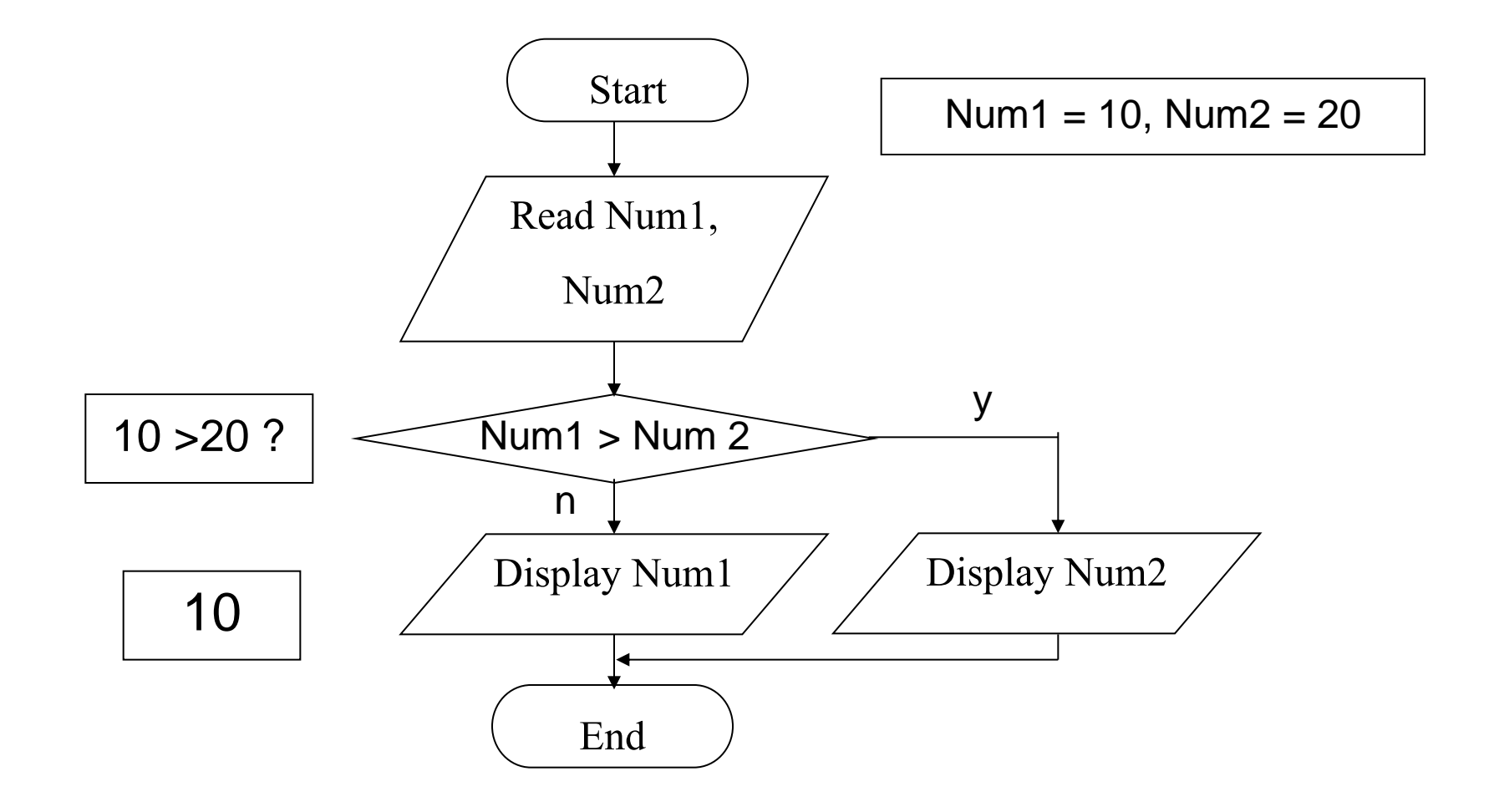

#### ตัวอย่างผังงานการหาค่าน้อยกว่าของเลขสองจำนวน ่<br>.<br>. ่ ่  $\bigcup$

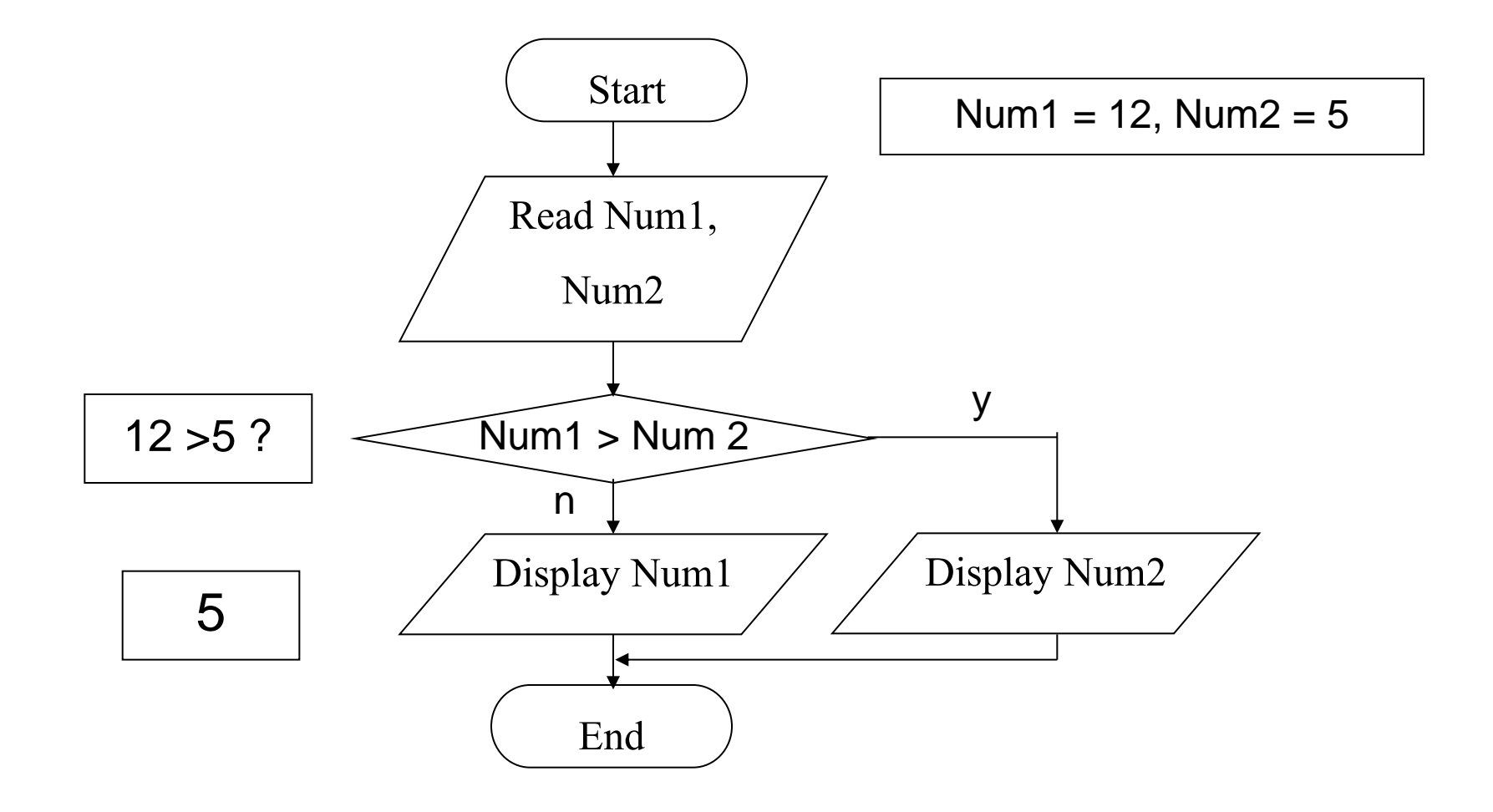

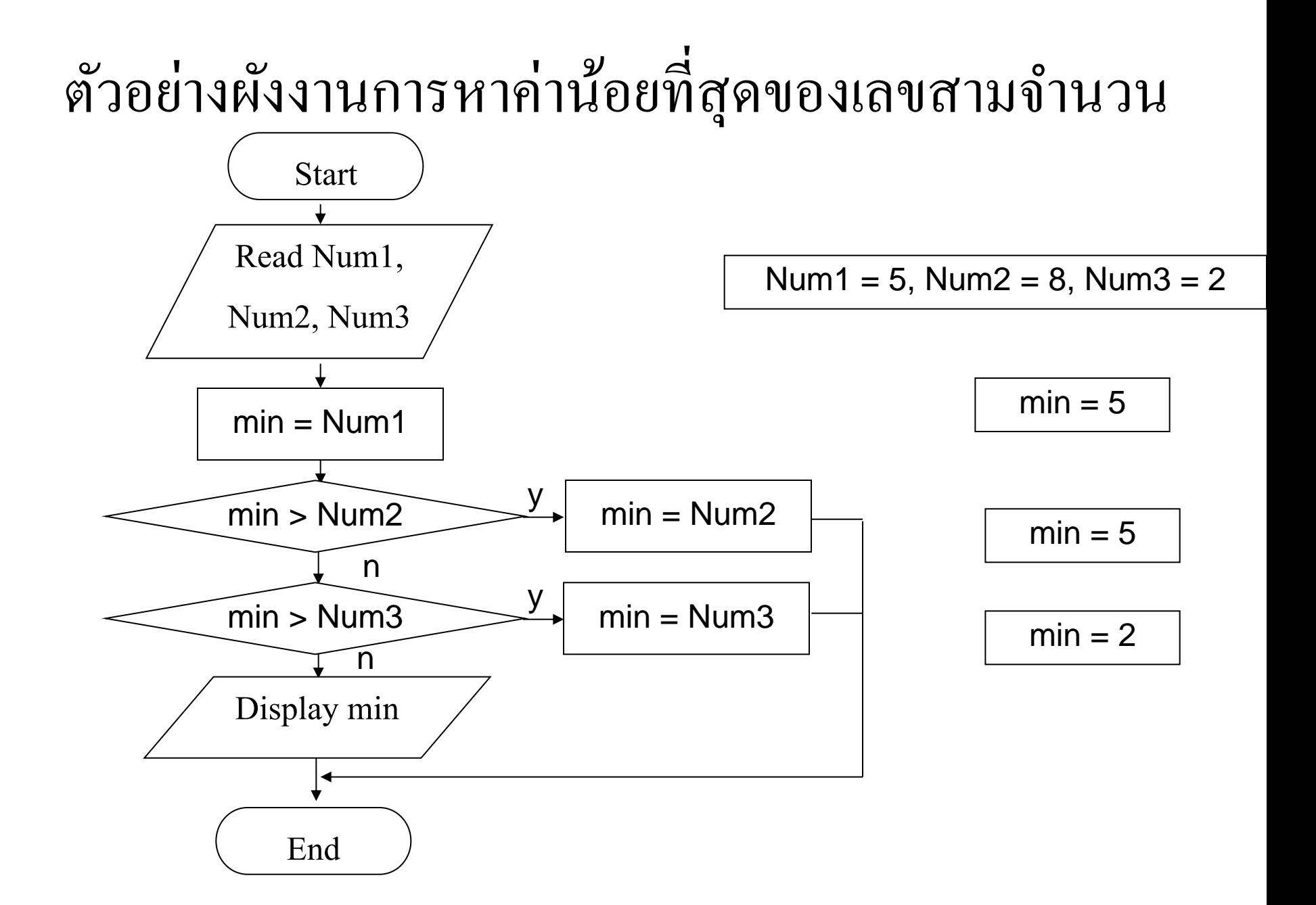

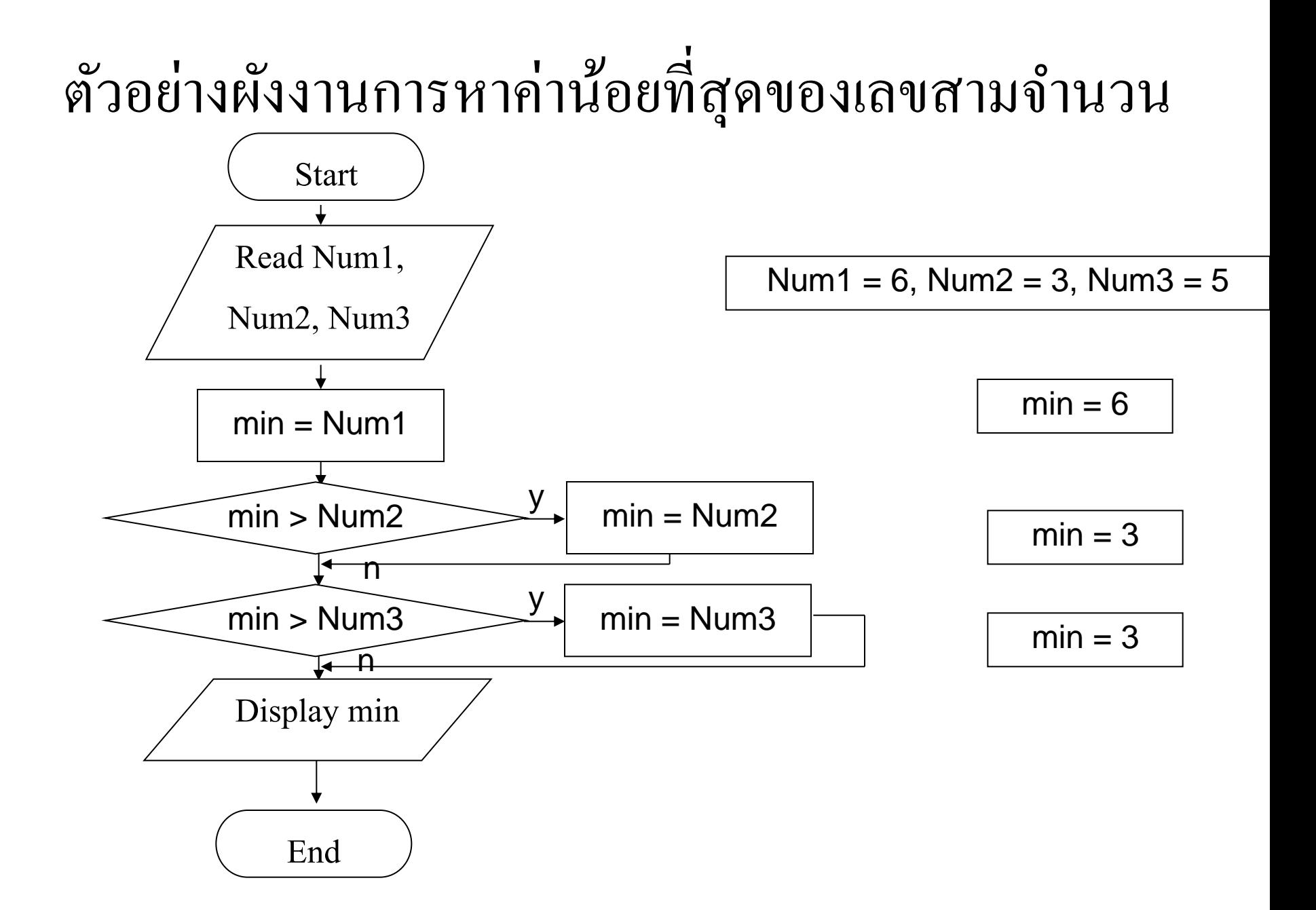

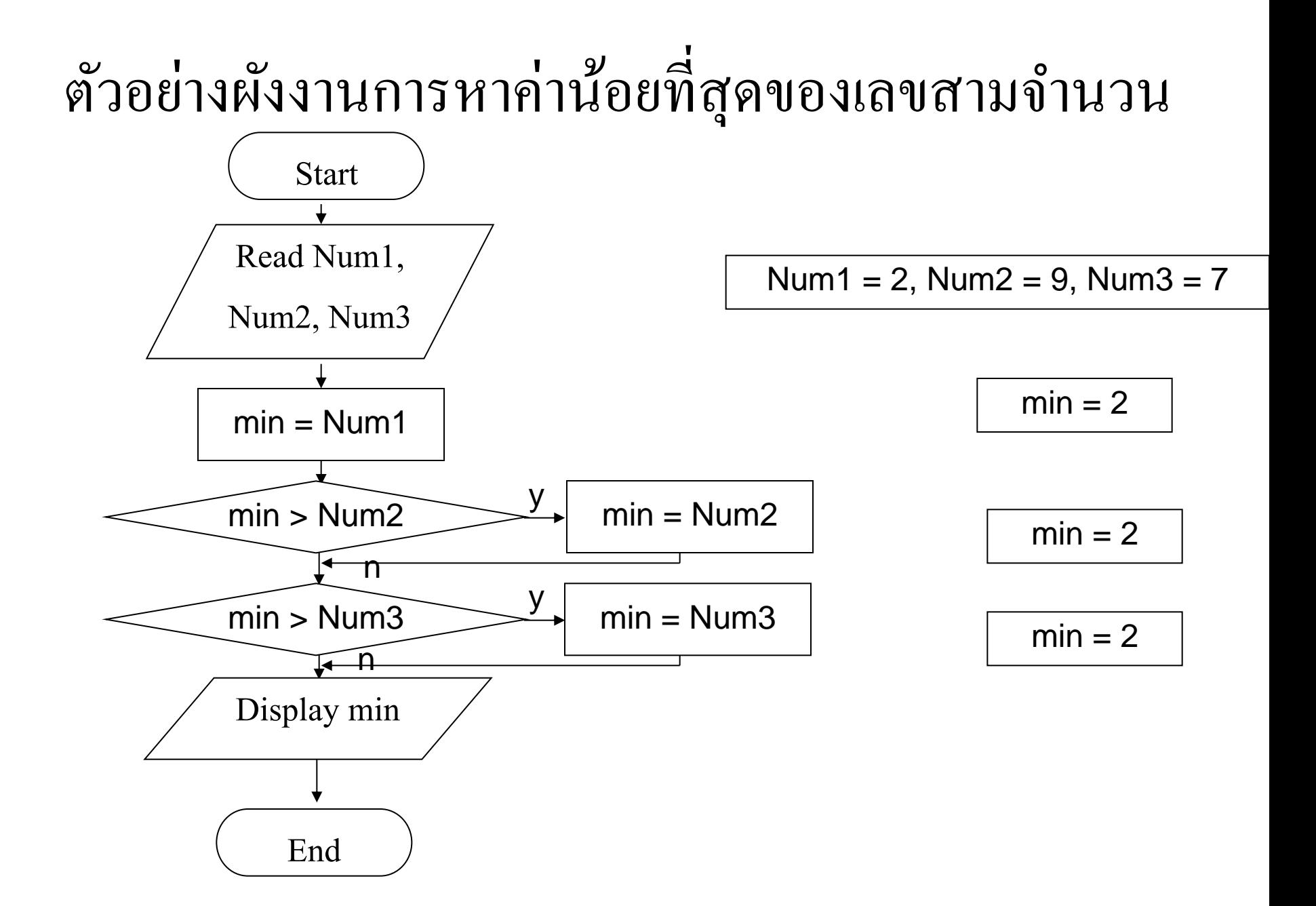

#### ตัวอย่างผังงาน การคำนวณภาษี ่<br>.<br>.  $\overline{\mathcal{L}}$

#### ขั้นตอนการทำงาน  $\overline{\mathcal{L}}$

- ป้อนเงินเดือน
- $\bullet$  คำนวณภาษีจาก 10% ของเงินเดือน
- พิมพ์ เงินเดือน และภาษี

#### ตัวอย่างผังงาน การคำนวณภาษี ่<br>.<br>.  $\overline{\mathcal{L}}$

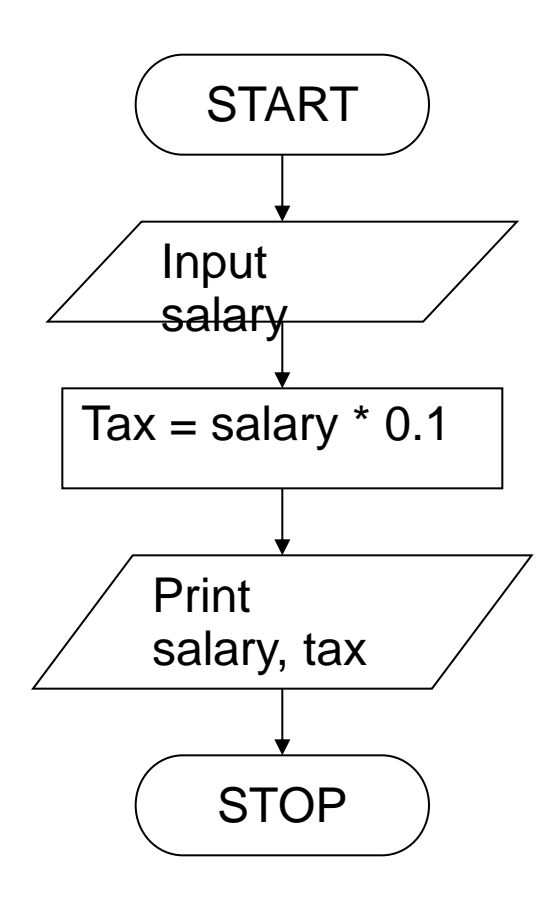

#### ตัวอย่างผังงาน การคำนวณภาษี เพิ่มการวนซ้ำ ่  $\overline{\mathcal{L}}$ ่<br>1  $\overline{\phantom{a}}$

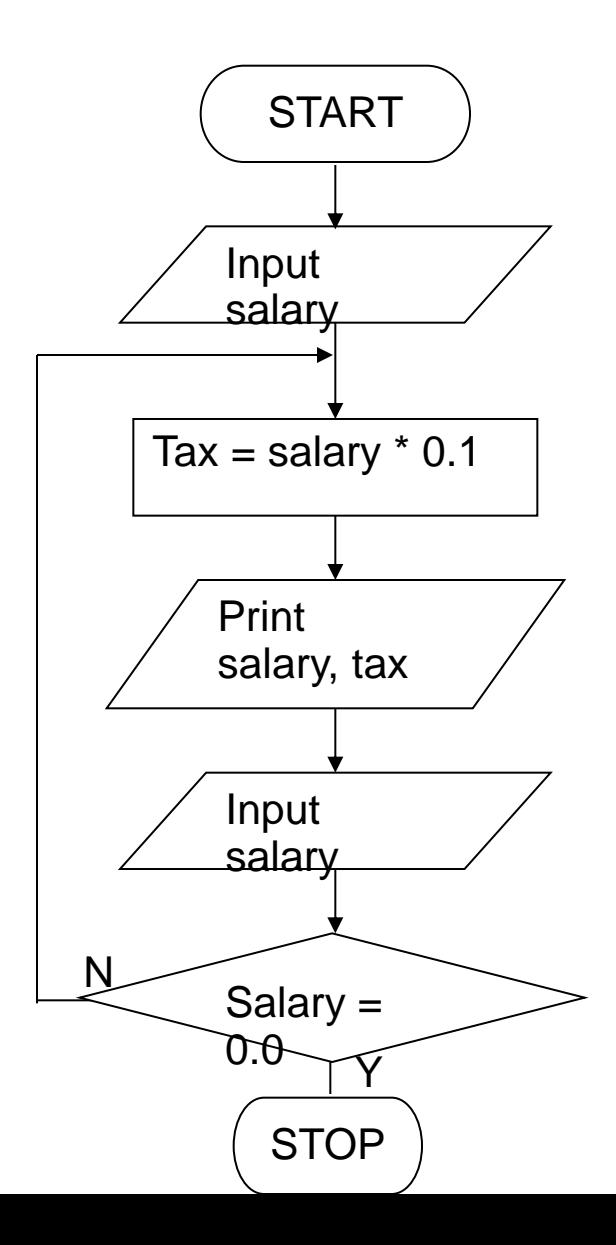

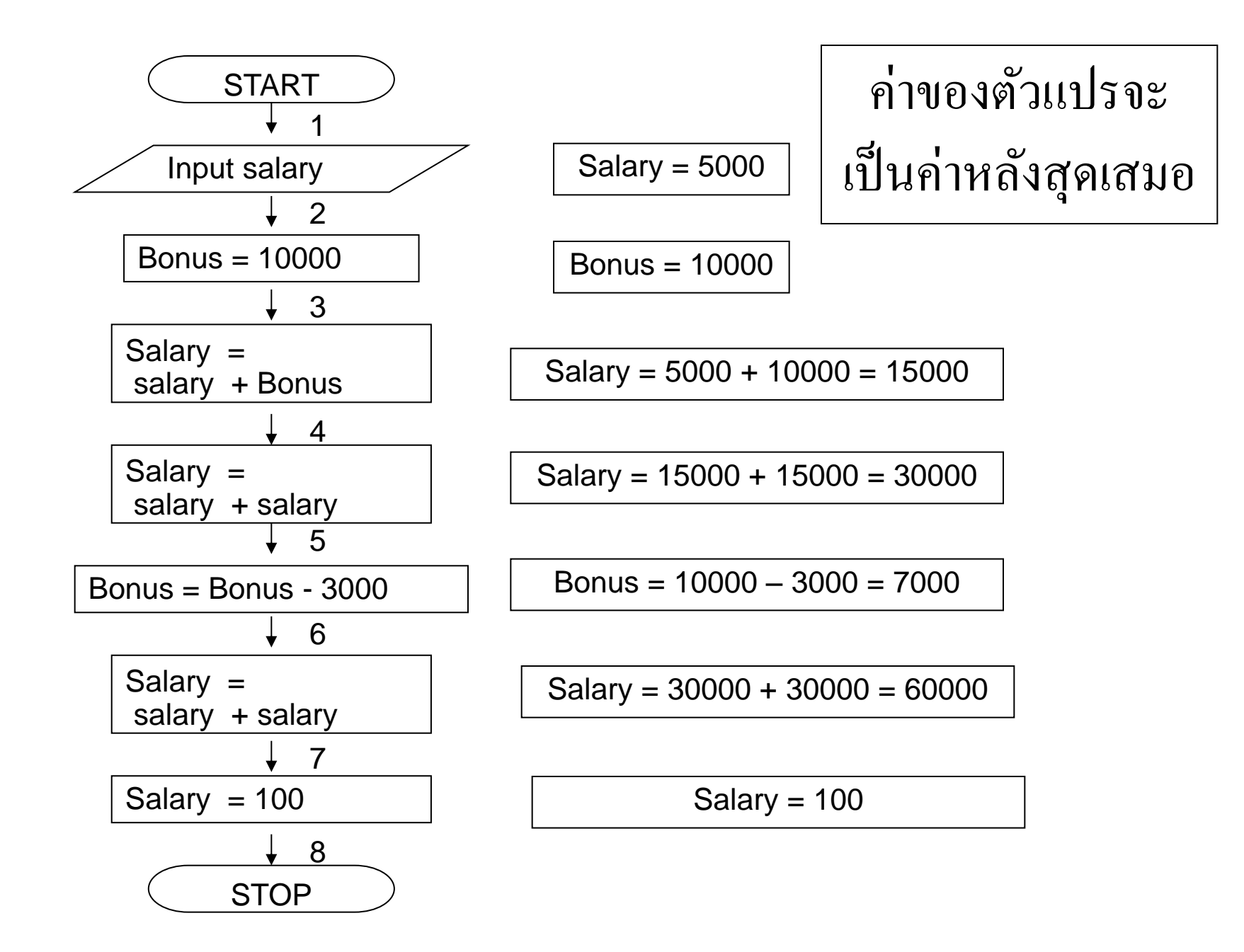

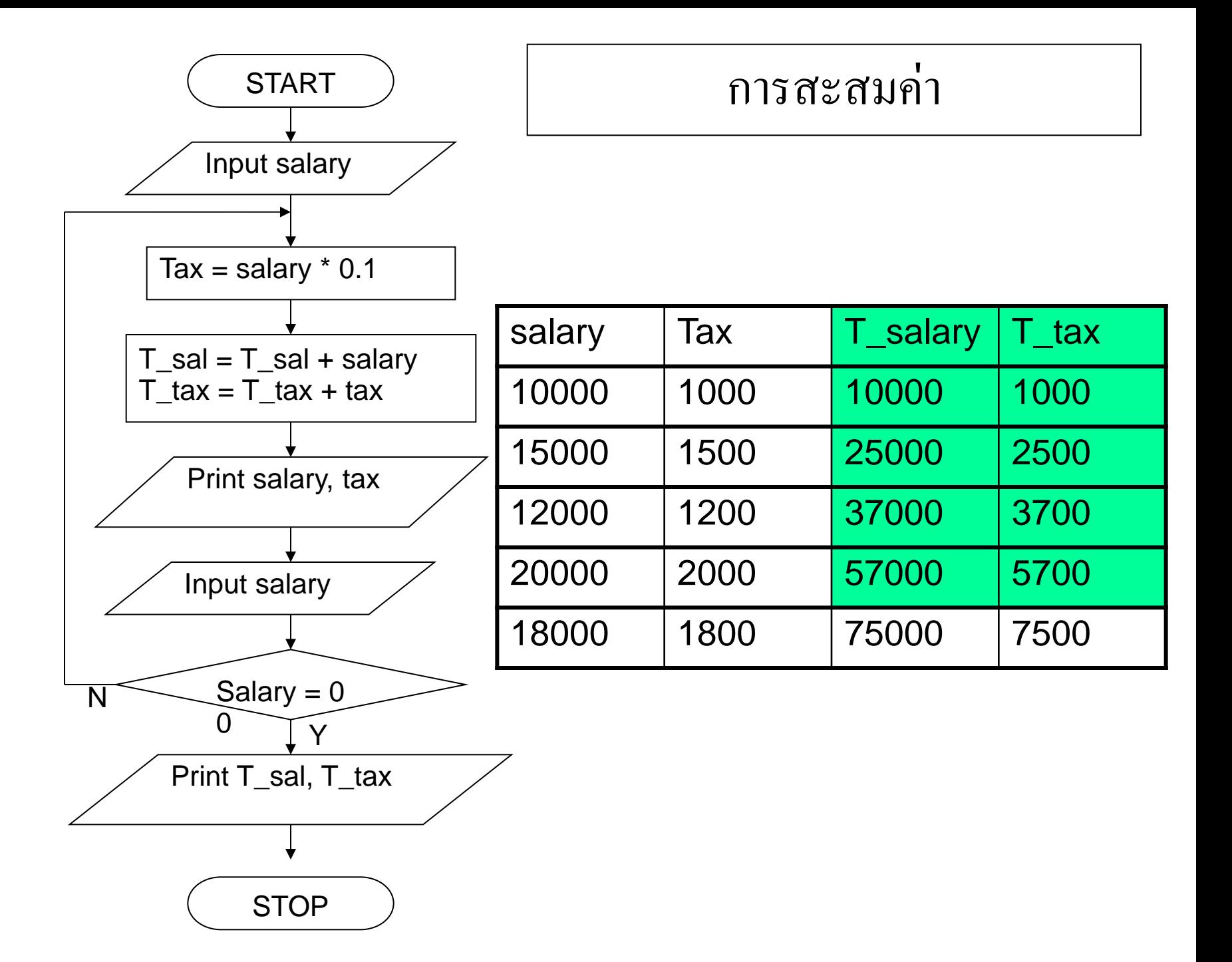

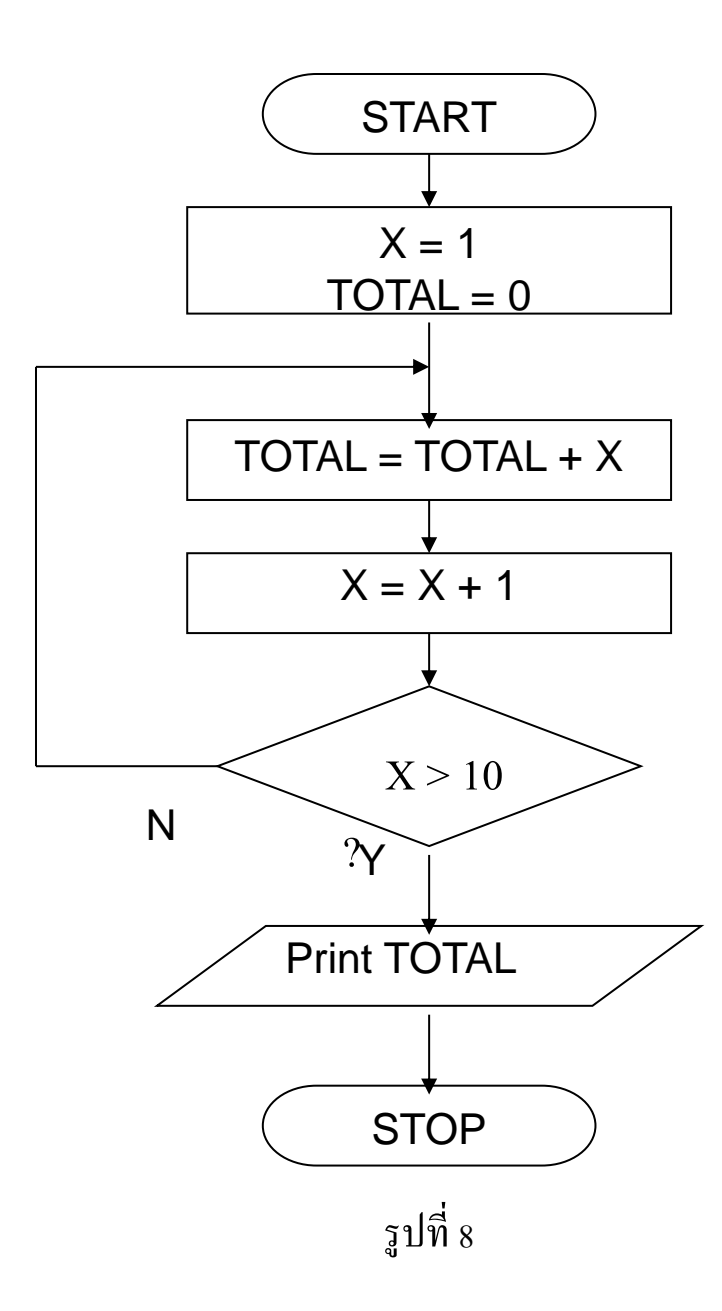

บวกเลข 1 - 10

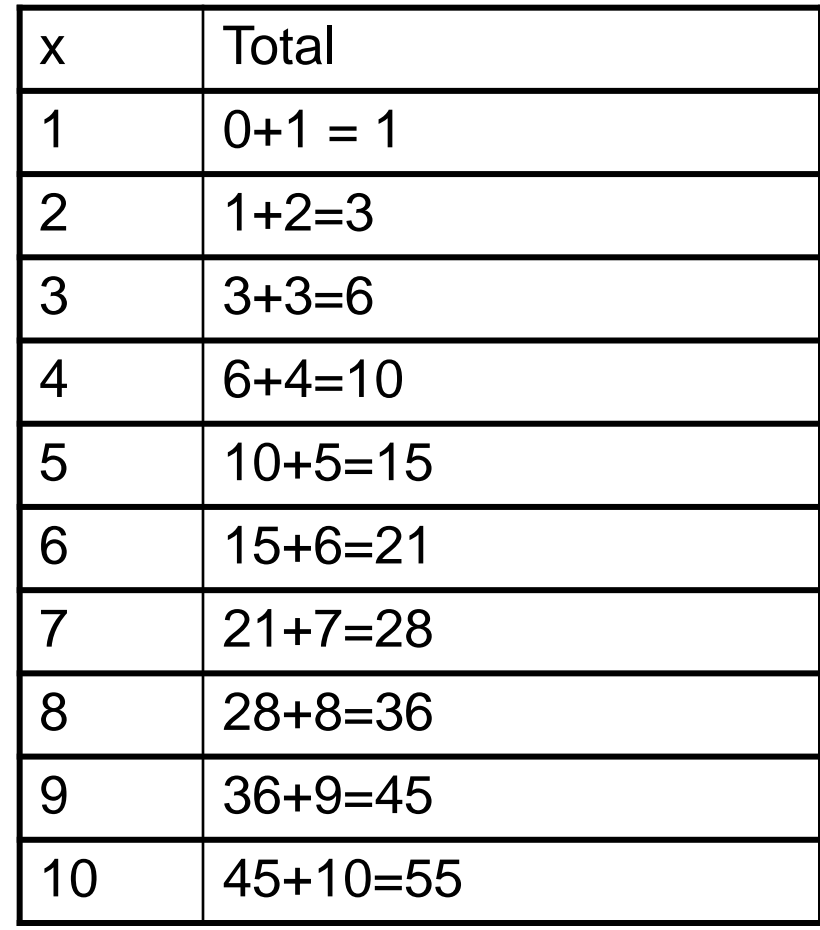

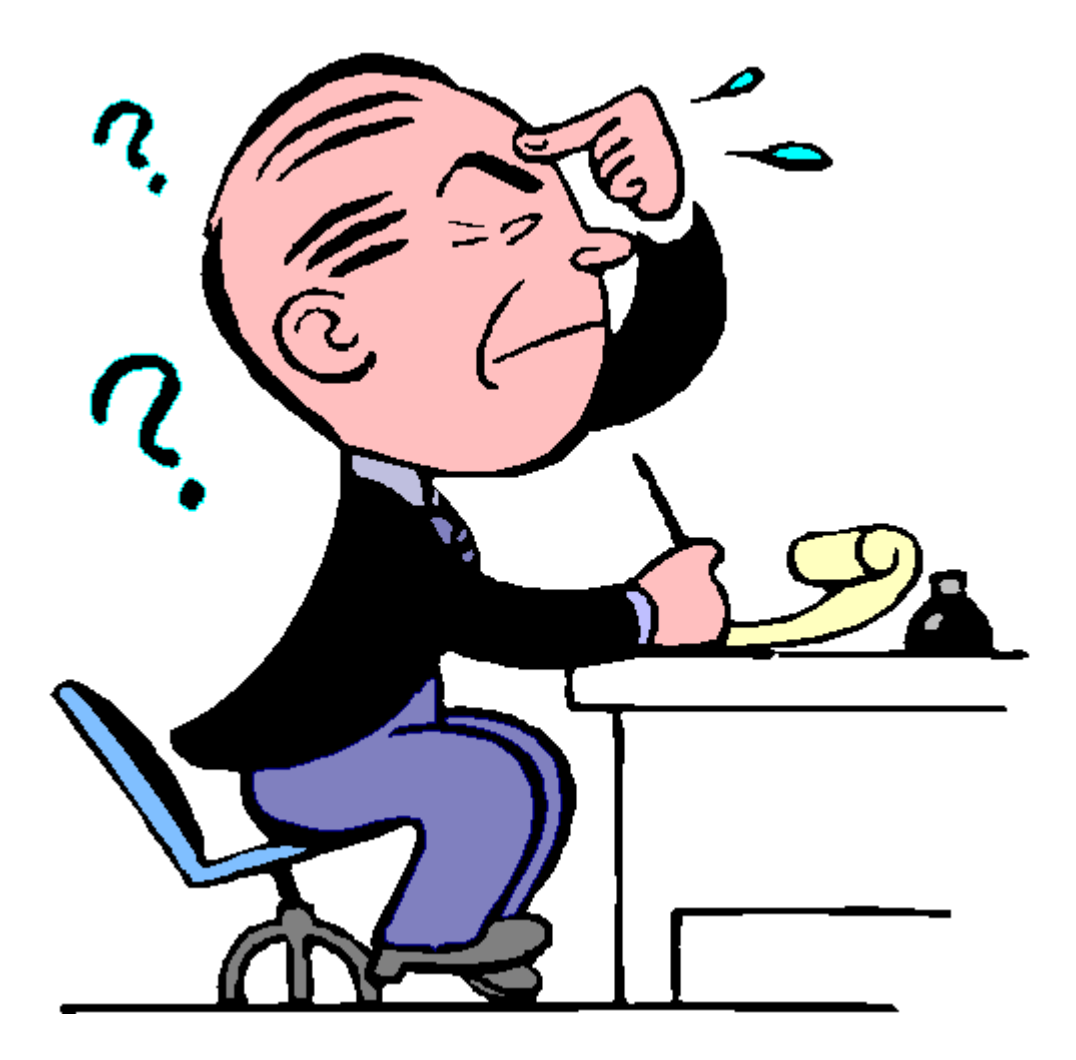

### แบบฝึกหัด

- จงเขียนขั้นตอนการทำงานและผังงาน เพื่อตรวจสอบยอดเงินใน  $\overline{\mathcal{L}}$ ธนาคารผา นต ู ้ATM ่
- จงเขียนขั้นตอนการทำงานและผังงาน เพื่อลำดับขั้นตอนการ  $\overline{\mathcal{L}}$  $\overline{\mathcal{L}}$ ลงทะเบียนเรียนของมหาวิทยาลัยราชภัฏร้อยเอ็ด